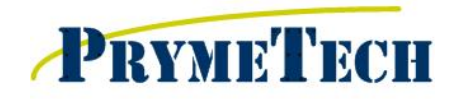

155 Prairie Lake Rd, Suite A East Dundee, IL 60118 847-428-7122 847-213-9938 fax www.prymetech.com

## **CALYPSO System Training Agenda**

- *This training course is intended for students with experience in quality control and with a basic knowledge of computers, blueprint reading and geometric dimensioning and tolerancing.*
- *This syllabus refers to pages from the Calypso Training Workbook.*
- *Based on the acknowledgment and Instructor's recommendation, Prymetech with issue TRAINING CERTIFICATES confirming satisfactory class completion.*

### **Section 1 (4hrs)**

### **Hardware Overview**

- $\triangleright$  Turning on System
- > Loading CALYPSO
- Joystick **REFERENCE 1: Joystick Layout Pg 35**
- Sensors (Scanning & Probing) **REFERENCE 2: Sensor Types Pg 15**

### **Software Overview**

- $\triangleright$  Network Discussion (if applicable)
- - Menu Bar
	- Task Bar
	- Measurement Plan Symbols
	- Measurement Plan
	- CAD Window
	- CAD Symbols

#### **Probes**

- 
- 

 Probe Qualification **REFERENCE 4: Principle of Qualification Pg 8** Probe Changers (if applicable) **REFERENCE 5: Define Hldr Rack & Store Pg 13**

### **Section 2 (4hrs)**

#### **Measuring Features Manually (without CAD)**

- **Features vs Characteristics**
- Measuring a Point (manual)
- > Measuring a Line (manual)
- Measuring a Plane (manual)
- Measuring 3D Features (manual)

### **Base Alignments & Clearance Planes**

- Alignment Overview **REFERENCE 6: Base Alignment Pg 51**
- $\triangleright$  Importing CAD Models (if applicable)
	- Changing Display Colors
	- Moving Coordinate System
- > Aligning CAD Models (if applicable)
- CNC RUN: Manual Alignment vs Current Alignment **REFERENCE 7: CNC Run Pg 67**
- 

Strategies (Path Planning) **REFERENCE 8: Travel Paths Pg 72**

Layout **REFERENCE 3: Layout Pgs 38-39**

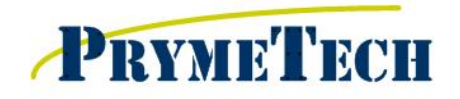

155 Prairie Lake Rd, Suite A East Dundee, IL 60118 847-428-7122 847-213-9938 fax www.prymetech.com

# **CALYPSO System Training Agenda**

## **Section 3 (4hrs)**

# **CAD Programming REFERENCE 9: CAD Functions 106-107**

- > Load Model
- > Rotating Model
- > Magnifying Model
- > Extracting Features
	- Points
	- Lines
	- Circles
	- Planes
	- Spheres
	- Cones
- > Default Settings

## **Routine Execution**

- Fixturing/Stabilizing Part
- > Saving Program / Recalling Program
- $\triangleright$  DCC Mode
- Example Program with Demo Block
- > Executing Program

### **Constructing & Tolerancing Features**

- When to Construct Features Discussion
- - Intersection
	- Symmetry
	- Perpendicular
	- Recall
	- Cone to Plane Intersection **REFERENCE 11: Intersections on a Cone Pg 128**
- > Form & Location Options
- > Tolerancing Characteristics

# Construction Techniques **REFERENCE 10: Constructions Pgs 114-118**

**Output Options** 

**Section 4 (4hrs)** 

- $\triangleright$  Manipulation of Results
	- Printing Results **REFERENCE 12: Records Pgs 140-142**
	- Saving Results to File
	- Graphics Plots
- > Third Party Programs Discussion
	- Stats Option

## **Application Specific**

- **Fixturing Options/Suggestions for Customer Parts**
- **EX Creating Practice Routines on Customer Parts**